## How to establish adobe photoshop cs5 portable

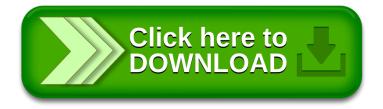